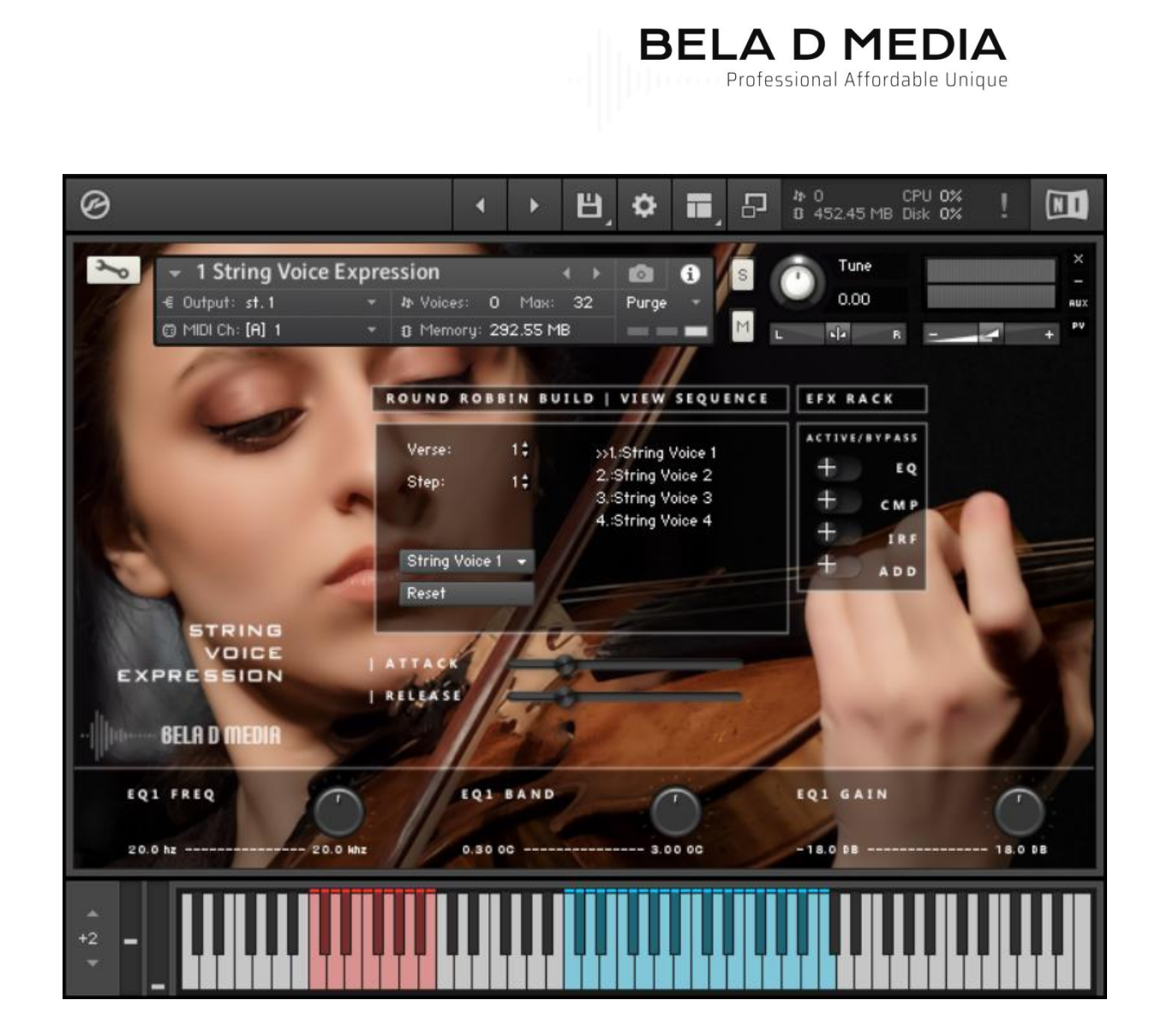

Created with a combination of sampling manipulation techniques and advanced scripting within Native Instruments Kontakt, **String Voice Expression** is a lush and emotional string-based scoring tool. Generated solely by voice samples, a very unique virtual instrument becomes a powerful sketch pad for the working composer. Features include a female Alto soloist in vocal overlay and producer designed multi-patches. In addition, **String Voice Expression** encompasses a unique legato feature that will reshape the sampled tone over time and authentic stage performance ambience to add realism to MIDI compositions.

> Thank you for your support, Bela D Media.com

1

#### **NO SOUND**

The V script requires you to first select a vocal element. Click the 'Elements' tab and scroll to select. Once an element is loaded, it will appear in the "View Sequence" window and now can be heard via MIDI trigger.

Please note that **String Voice Expression** is not the typical Bela D Media vocal product - it does not provide a significant list of elements with user control down to <sup>a</sup> sung syllable.

#### **FEATURES**

Producer multi-patches Assignable MIDI control within a multi-patch Mod-wheel control of vocal air Time-based legato Creation and storage of custom vocal verses Attack and release control per vocal step Real-time playback sequencing 12 storage locations 16 steps per self created phrase GUI controllable attack and release per vocal element GUI controllable vocal EQ GUI controllable Impulse Response church reverb GUI controllable empty effects slot = ADD

## **PRODUCT DETAILS**

2 octave string section - simulated via vocal samples 1 octave Female mezzo soprano vocalist Multi and single Kontakt patches Mapped C3- C5 Studio environment Church ambient with IRF included

# **DATA**

632 mb 235 .wav files 44.1 hz 24 bit stereo 293 mb Kontakt memory 18 nki files

# **NKI FILES MULTI**

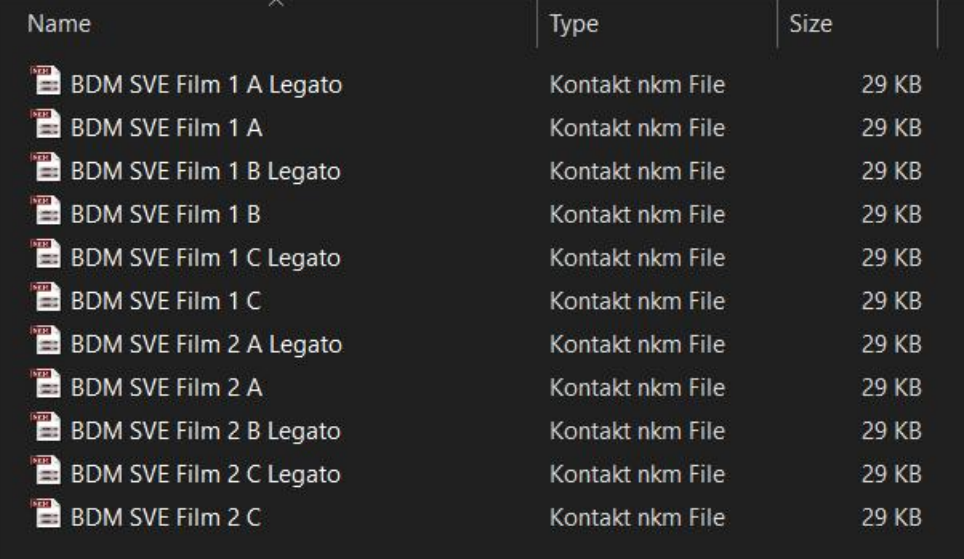

# **NKI FILES SINGLE**

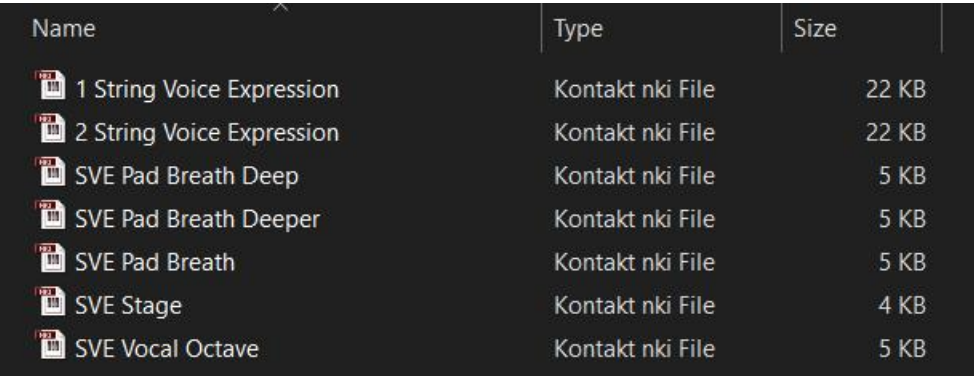

# **VOCAL TOOLS SCRIPT AND GUI**

The VT script is a power tool that will unleash your creative genius. With this insightful and user friendly script, the command is now in the hands of the composer!

# **EFX**

All effects such as Compression, EQ and IRF can be utilize and/or bypassed.

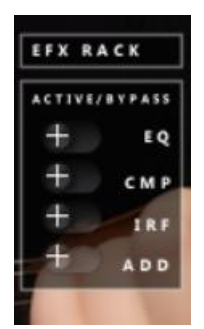

## **EQ**

3 sliders control the EQ assigned to EFX slot 1. By default, the EQ is set to flat.

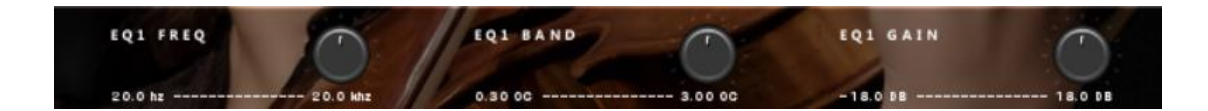

## **Attack and Release**

These sliders will customize the attack and release setting for each step.

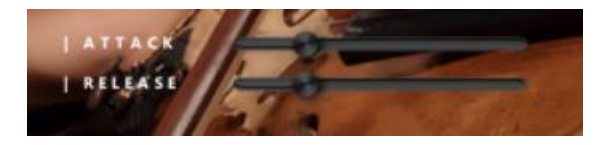

## **IRF**

The IRF or church reverb is CPU heavy. Please feel free to bypass this feature (see script panel) and use a less system stressful reverb. You may encounter clicks and pops during audio playback with the IRF active. It depends on your system for the most part.

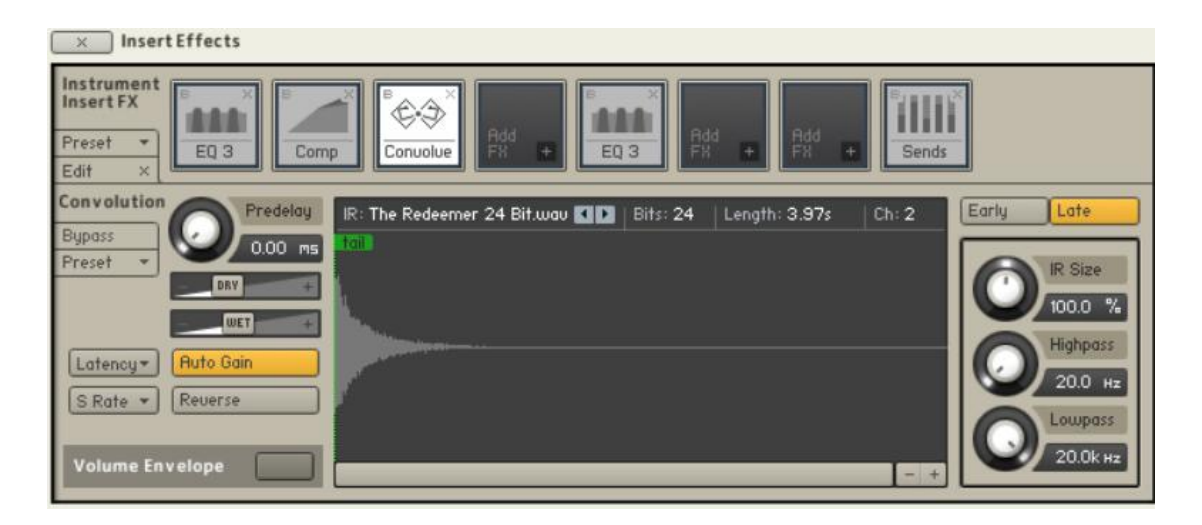

The IRF or church reverb is CPU heavy. Please feel free to bypass this feature (see script panel) and use a less system stressful reverb. You may encounter clicks and pops during audio playback with the IRF active. It depends on your system for the most part.

#### **Add - Empty effects slot**

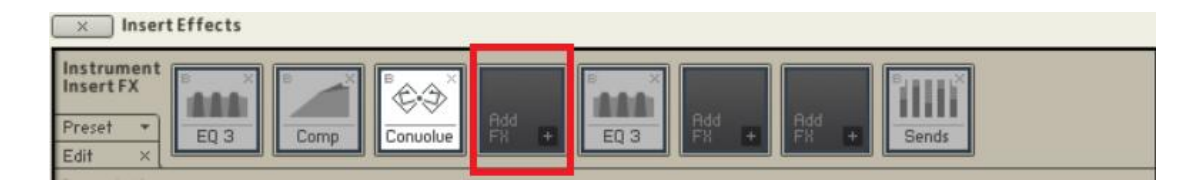

## **Elements**

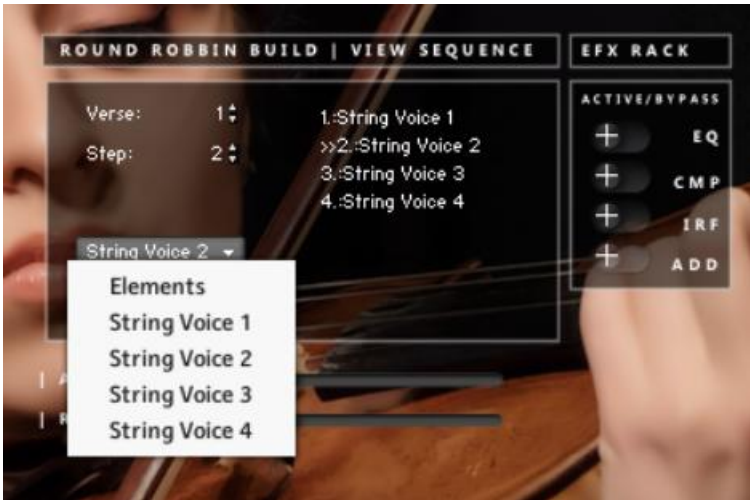

This is the main section of the V script. From here, the user may create a vocal sequence via the elements drop down menu. The basic concept is simple and user friendly.

Please note that **String Voice Expression** is not the typical Bela D Media vocal product - it does not provide a significant list of elements with user control down to <sup>a</sup> sung syllable.

#### **Step Mode**

Step mode is the first command in creating your vocal. Click the 'Step' button to read step 1 and then select which element form the drop down menu you wish to be the first within your vocal sequence. Next, click the step button to read step 2 and select the second element in your sequence. So forth. You may create up to 16 steps.

#### **Verse**

You may create and store up to 12 verses. Each verse is stored on its own Key-switch simply by pressing the key switch you wish to store the verse on. Once you have created and stored the verse, it now can be triggered for playback when said key switch is pressed.

### **Reset**

Clicking this button will delete a sequence and reset all parameters. There is an "Are you sure?" in place. To abort this operation, select another phrase.

## **Key-switch**

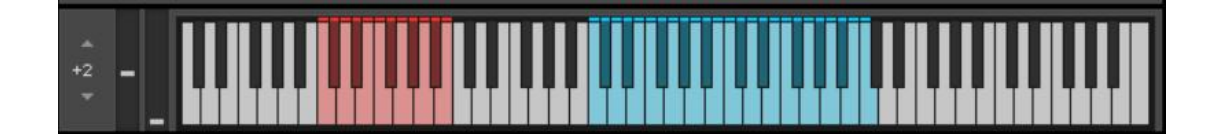

Each key switch can hold a vocal sequence. In other words and for example, you may wish to have a vocal line that has been created with 4 steps/elements and assign that to KS C3 and another that was made of 8 steps/elements and assign it to KS C#3.

To gain a better understanding of how to use the V Script, we recommend viewing the following videos.

The videos are not using **String Voice Expression** but the script engine and concept is the same.

Martin Heidenreich Music <https://youtu.be/PJZgZrznFvA?list=TLGGvfULgnUK658yMTA1MjAyMg&t=250>

or

Bela D Media <https://youtu.be/0dpU6blAtNE>

# **LEGATO PATCHES**

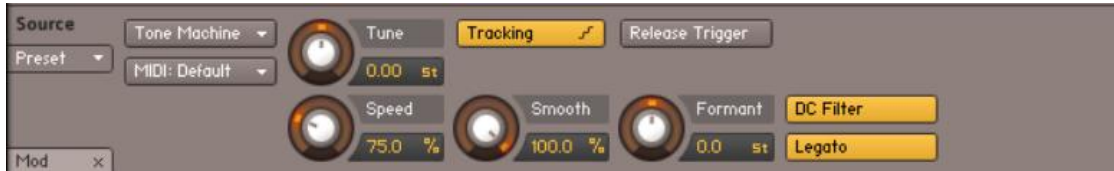

**String Voice Expression** employs Native Instruments Kontakt Time Machine Pro to handle legato. This feature is time-based.

To gain a better understanding of how to use the legato patches, we recommend viewing the following video.The video is not using **String Voice Expression** but the script engine and concept is the same.

## <https://youtu.be/GM2YW1xYy6U>

## **CREDITS**

**Executive producer** Francis Belardino

**Vocals by** Sara Miller Delaware Society of the Arts

**Kontakt Scripting by** Gabor Valasek and David Healey

**Administrative** Dawn Belardino

#### **Special thanks to** -

Franklly Thallyson Martin Heidenreich Kurt Landre' Jorge Porras Ian Dorsch Iris Wallner Ed Lima Georgia Delaney

**Authorized Retailers** - Best Service and Loot Audio

#### **COPYRIGHT & WATERMARK DISCLAIMER**

Please DO NOT upload our work. It IS a crime and it IS very hurtful to us. We have a right to make a living and you do NOT have a right to steal.

Пожалуйста, НЕ загружайте нашу работу. Это преступление, и это очень обидно для нас.

У нас есть право зарабатывать на жизнь, а у вас НЕТ права воровать.

请不要上传我们的作品。这是一种犯罪,对我们非常有害。 我们有权谋生,而您无权偷窃。

Si prega di NON caricare il nostro lavoro. È un crimine ed è molto doloroso per noi.

Abbiamo il diritto di guadagnarci da vivere e tu NON hai il diritto di rubare.

Bitte laden Sie unsere Arbeit NICHT hoch. Es IST ein Verbrechen und es IST sehr verletzend für uns.

Wir haben das Recht, unseren Lebensunterhalt zu verdienen, und Sie haben KEIN Recht zu stehlen.

Veuillez NE PAS télécharger notre travail. C'EST un crime et cela nous fait très mal.

Nous avons le droit de gagner notre vie et vous n'avez PAS le droit de voler.

Por favor, NO cargue nuestro trabajo. ES un crimen y ES muy doloroso para nosotros.

Tenemos derecho a ganarnos la vida y usted NO tiene derecho a robar.<br>This product is protected by copyright laws of the United States of America and enforced by a 'Digital ID' watermark. This information, via per sale assigned code, is embedded within. Should any individual ignore terms and upload/share said product, the following information will be collected and provided to appropriate authorities.

9

## **Terms & Conditions**

Use for any other purpose is expressly prohibited by law, and may result in severe civil and criminal penalties. Violators will be prosecuted to the maximum extent possible.

1.You understand and agree that any form of data sharing, uploading and/or, reselling of this product is strictly forbidden and punishable by applicable infringement laws.

2. You understand and agree that Bela D Media reserves the right to seek damages against any persons proven to be in violation of stated terms. (Including but not limited to  $-$  the cost of said product).

<https://translate.google.com/>